## **media:scape**

media:scape merges furniture and technology to help teams quickly and easily share information—across the table or across the globe. Just connect a PUCK™ to your laptop or similar mobile device, and touch the number on the PUCK that corresponds to the monitor on which you'd like to display information. With a touch of the PUCK, you and your team can share views on up to four monitors or projectors. Here are the elements of a media:scape setting and how they work together.

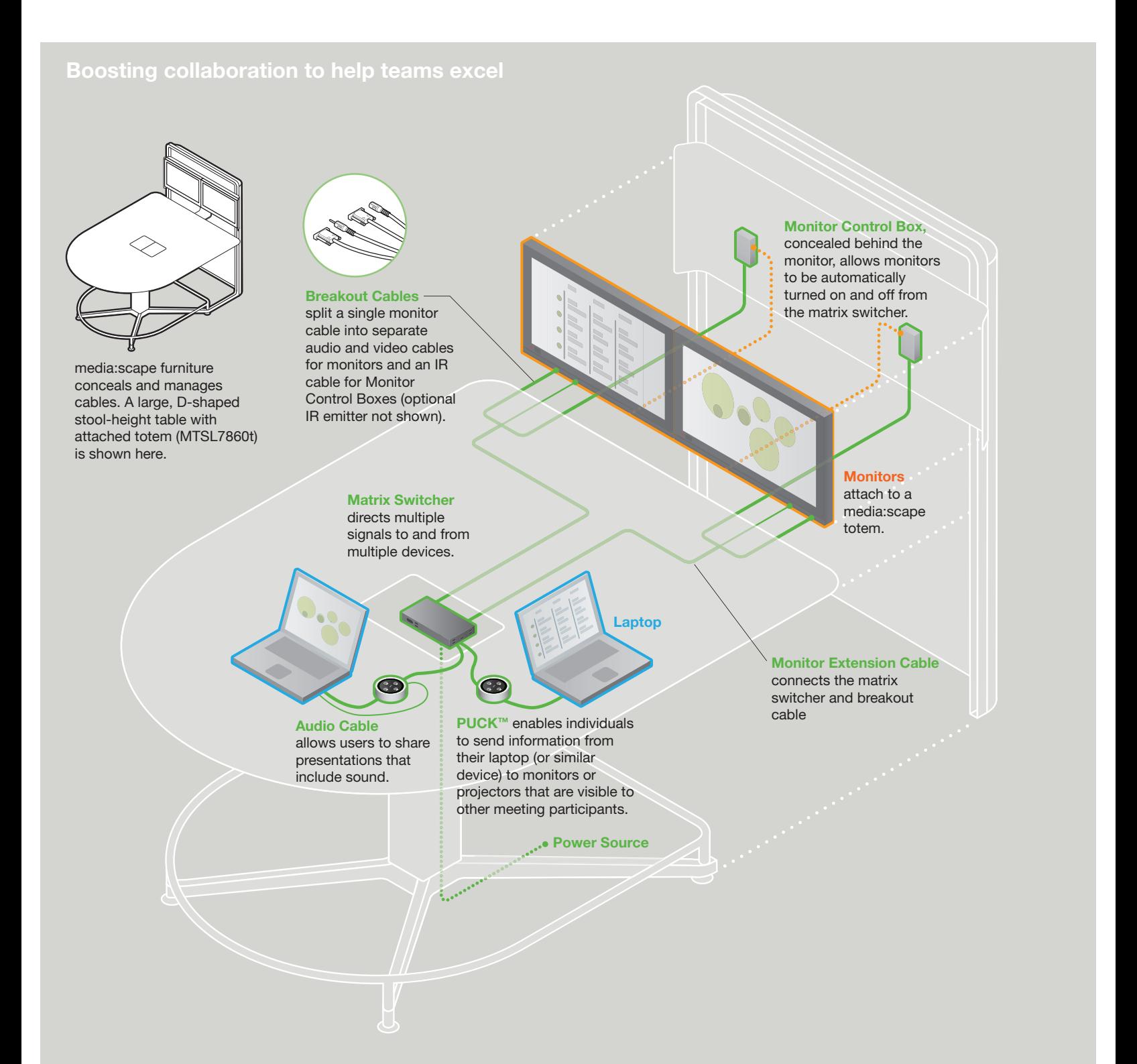

**Site 1 Site 2**

## **Steelcase®**

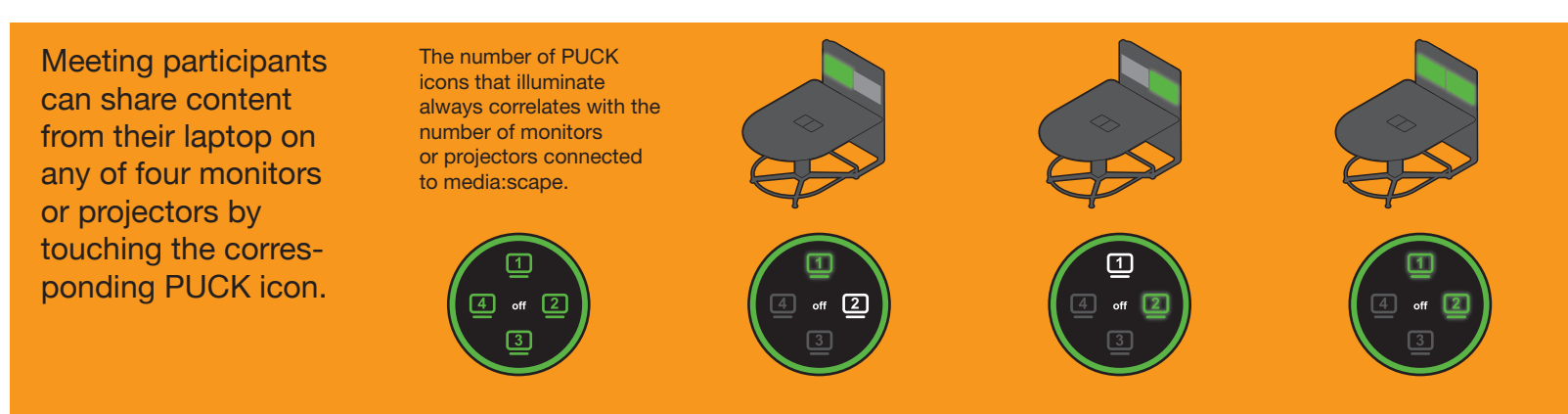

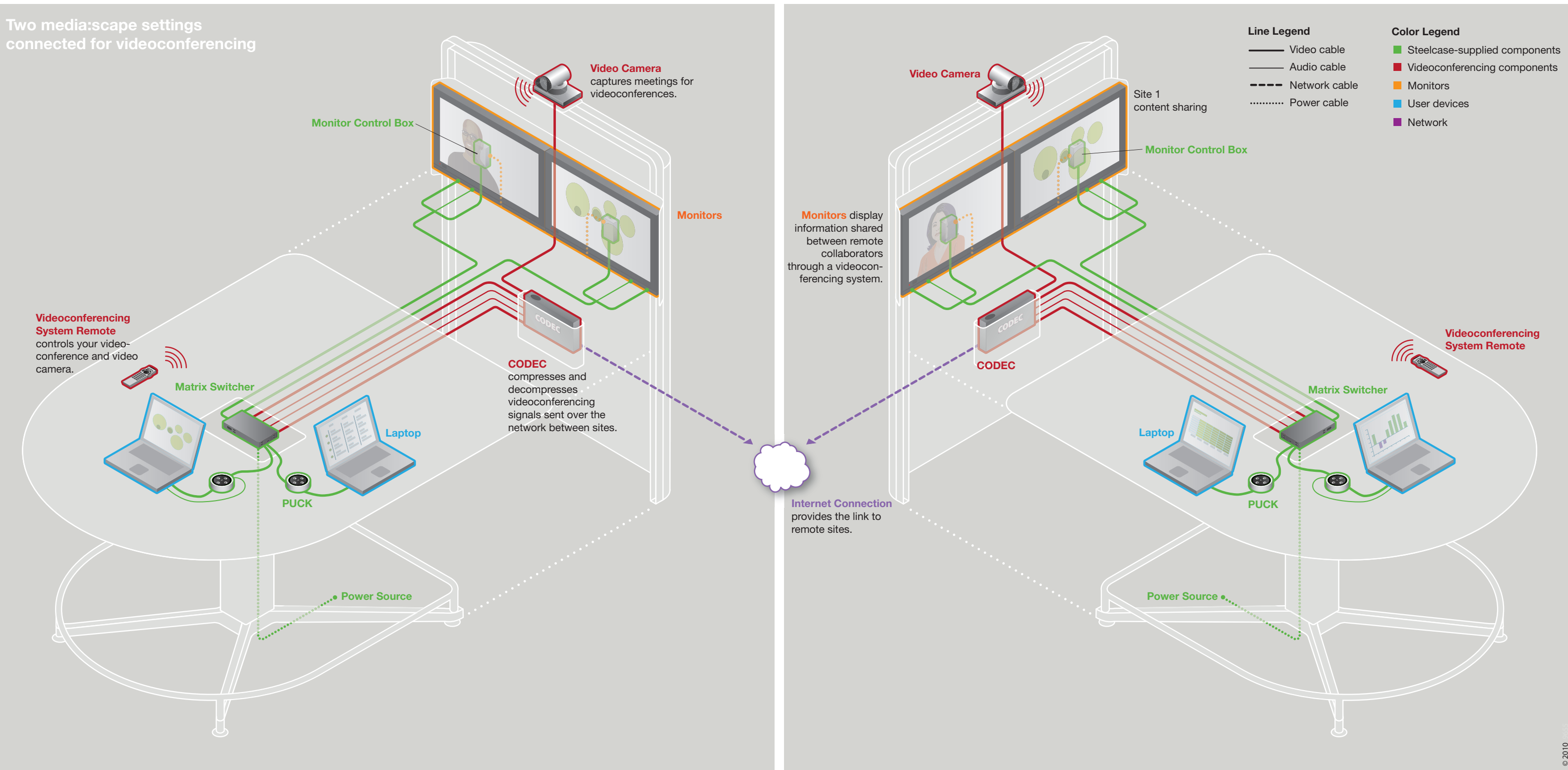

Site 2